## **Návod k audiovizuální technice v hale H2**

- 1. zapnout hlavní vypínač REPRO viz obrázek číslo 1
- 2. pro použití projekce zapojit do notebooku kabel VGA nebo HDMI viz obrázek číslo 2
- 3. pro použití CD přehrávače zapnout CD přehrávač a nastavit úroveň na mixpultu viz obrázek číslo 3
- 4. pro použití mikrofonu zapnout přijímač a bezdrátový mikrofon viz obrázek číslo 4 a 5

Obrázek číslo 1 Obrázek číslo 2

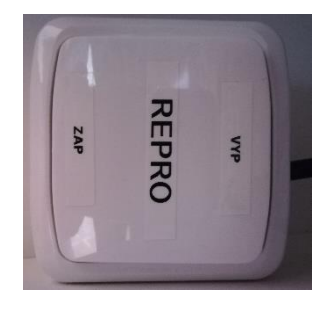

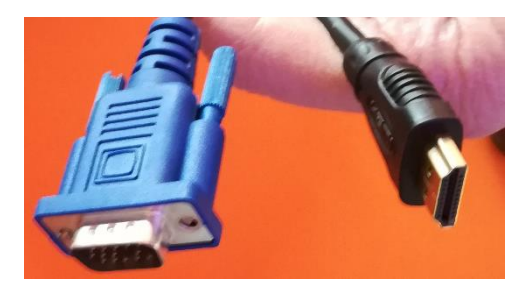

Obrázek číslo 3 Obrázek číslo 5

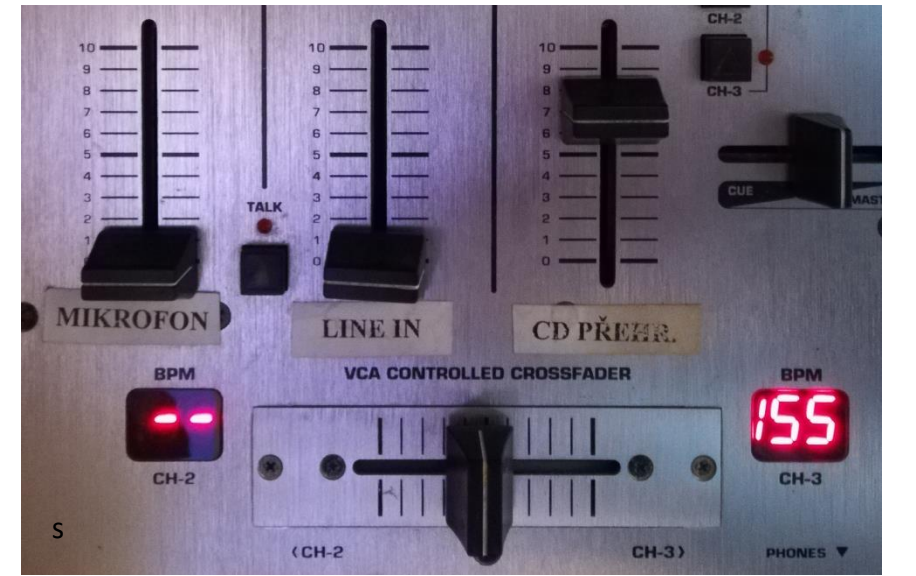

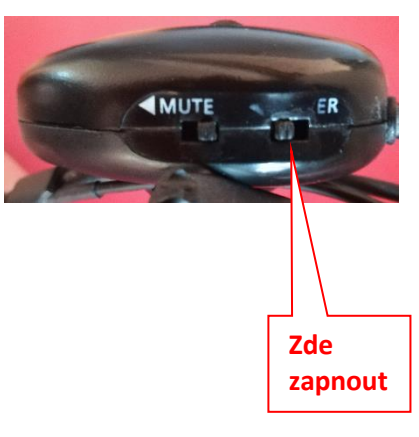

Obrázek číslo 4

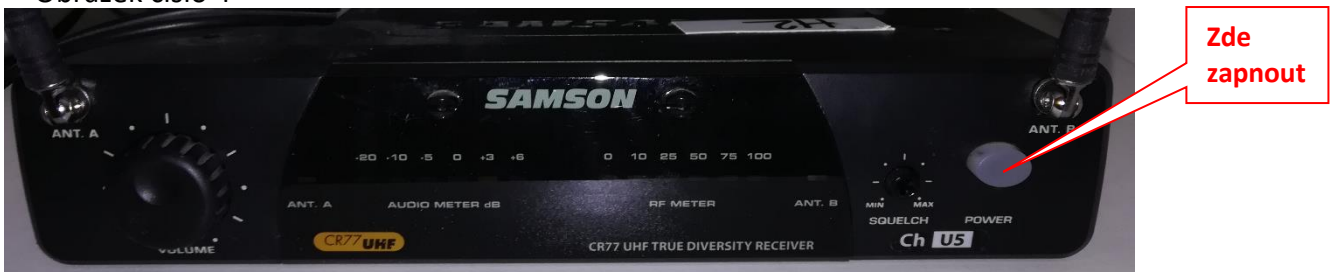

Technická podpora:

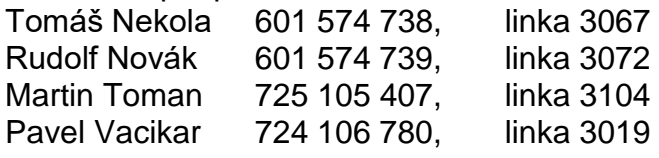